### UNIVERSIDADE FEDERAL DO RIO GRANDE DO SUL **INSTITUTO DE FÍSICA** DEPARTAMENTO DE ASTRONOMIA

# Algoritmo para extração fotométrica nos dados do ESO-VVV: o aglomerado estelar massivo Pismis 24

Rafael Augusto Garcia Dias

Monografia realizada sob orientação do Prof. Dr. Charles Bonatto e apresentada ao curso de Graduação em Física da Universidade Federal do Rio Grande do Sul, como requisito parcial para a obtenção do grau de Bacharel em Física.

Porto Alegre, RS, Brasil Junho de 2013

## Resumo

Este trabalho apresenta um algoritmo, baseado no pacote DAOPHOT, para a extração de dados fotométricos do catálogo "VISTA Variables in the Via Láctea"  $(VVV)$  com suportado do ESO. A principal característica do algoritmo é evitar a interação com o usuário mantendo precisão e profundidade fotométrica. De fato o algoritmo foi capaz de alcançar dados mais precisos para as estrelas menos brilhantes ( $J \gtrsim 16$ ,  $H \gtrsim 15$ , 5 e  $H \gtrsim 15$ ) e confiável fotometria para estrelas mais de uma magnitude mais fracas do que as detectáveis com outras técnicas. Embora o algoritmo obtenha maiores incertezas fotom´etricas para as estrelas mais brilhantes, este provou ser o método mais adequado, uma vez que queremos trabalhar com aglomerados abertos jovens, onde a pré-sequência principal é de maior importância. Além disso, podemos combinar 2MASS e VVV para substituir as estrelas saturadas do VVV.

## Abstract

This work presents a DAOPHOT-based pipeline to perform PSF-fitting photometry of "VISTA Variables in the Via Láctea" (VVV) ESO Public Survey data. The main feature of the pipeline is to avoid user interaction keeping photometric accuracy and deepth, in fact it reached accurate photometry for the faintest stars  $(J \gtrsim 16, H \gtrsim 15, 5 \text{ e } H \gtrsim 15)$  and reliable photometry to stars more than one magnitude fainter than the detectable in other techniques. Although getting less accurate data for the brightest stars, the pipeline proved to be the most appropriated approach, since we aim to work with young open clusters, where the pre-main sequence is of major relevance. Moreover, we can apply 2MASS/VVV matching to replace the VVV's saturated stars.

## Abreviaturas

CASU: Centro de processamento de dados astronônicos da Universidade de Cambridge

CCD: Charge-coupled device CMD: Diagrama cor-magnitude (color-magnitude diagram) ESO: European Southern Observatory PSF: Point Spread Function RDP: Perfil Radial de Densidade (Radial Density Profile) SC: Aglomerado estelar (Star Cluster ) VISTA: the Visible and Infrared Survey Telescope for Astronomy VVV: The VISTA Variables in the Via Lactea Survey

# Conteúdo

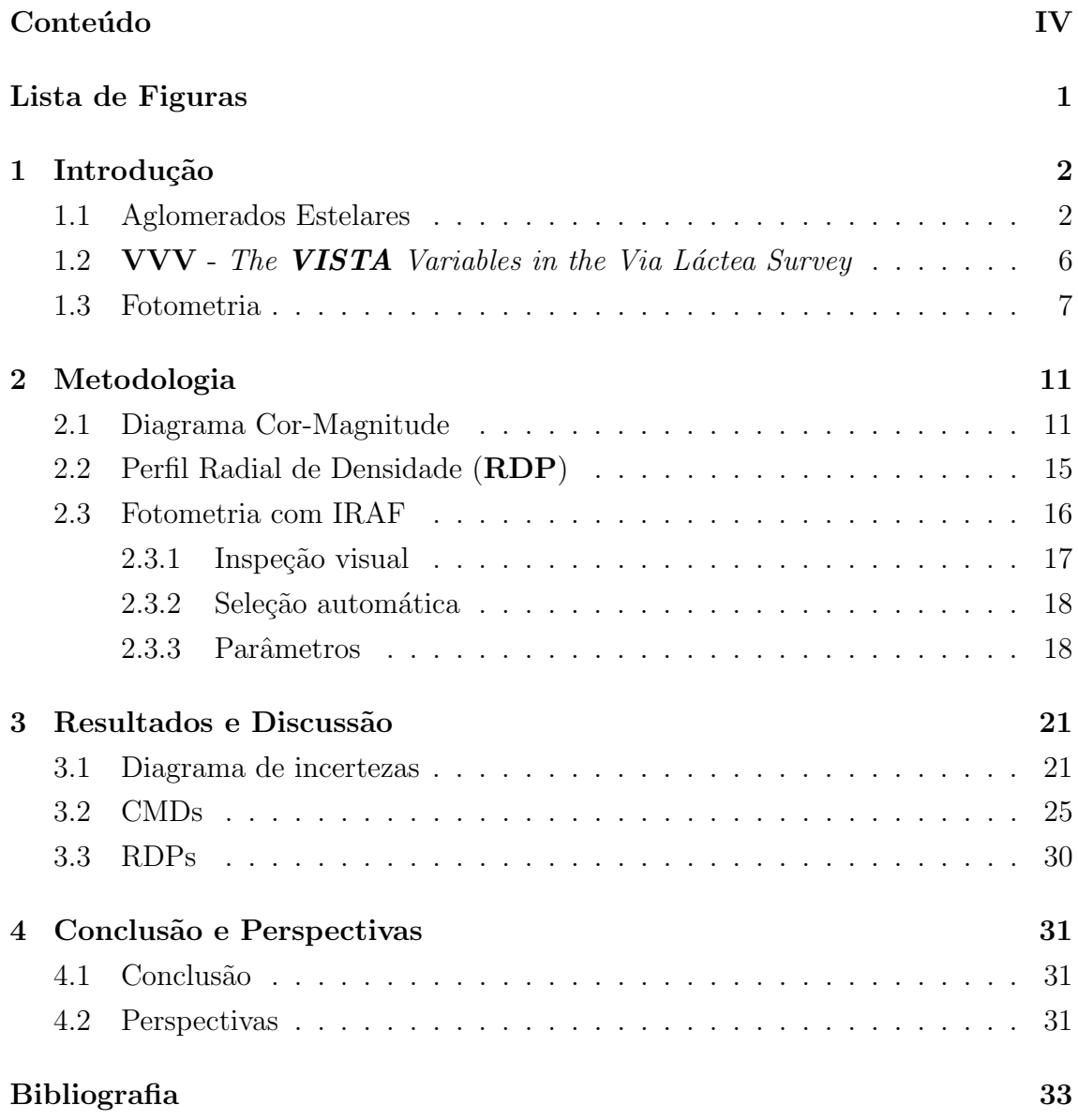

# Lista de Figuras

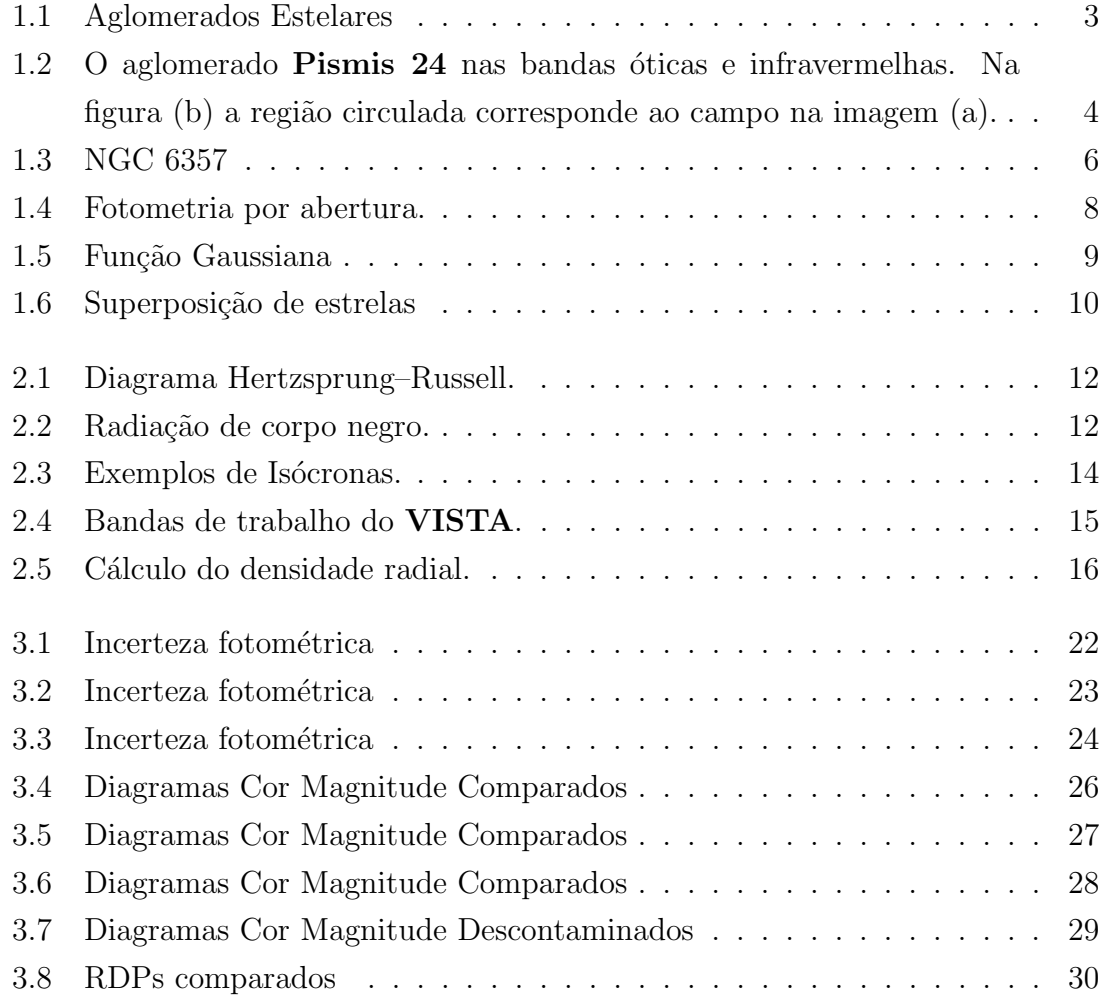

# Capítulo 1

## Introdução

### 1.1 Aglomerados Estelares

Aglomerados estelares são grupos de estrelas ligadas gravitacionalmente. Geralmente classificados em dois grandes grupos, abertos e globulares. Aglomerados abertos são em geral jovens, pouco populosos - de dezenas a milhares de estrelas e ocorrem principalmente no disco Galáctico. Por outro lado, os aglomerados globulares são muito populosos, chegando centenas de milhares de estrelas. Na figura 1.3clusters vemos um exemplo de cada. O famoso aglomerado aberto das Plêiades (M45) (a) e o grande aglomerado globular Omega Centauri NGC 5139 (b).

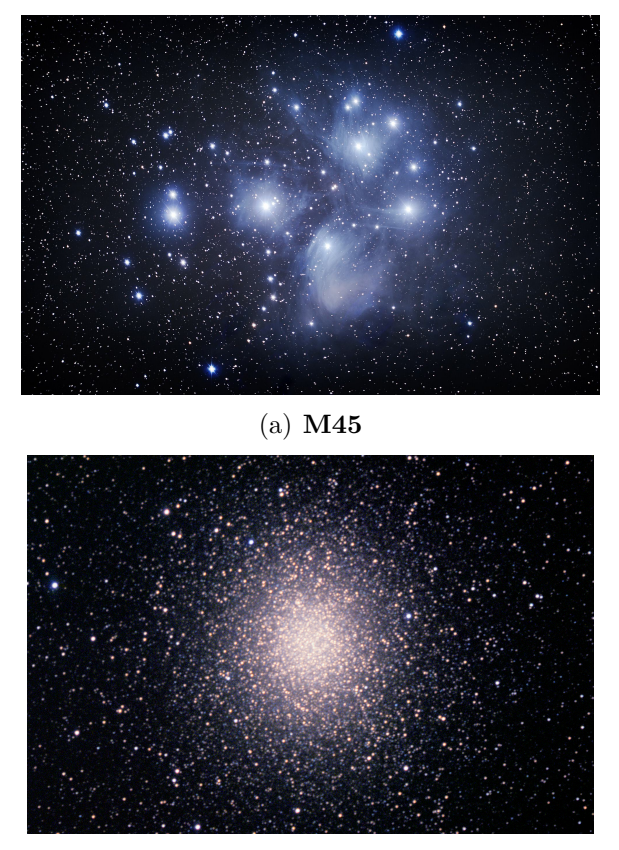

(b) NGC 5139

Figura 1.1: Exemplos de aglomerados abertos e globulares.

Aglomerados estelares são objetos de grande importância científica, de fato contribuíram fortemente para o entendimento da nossa Galáxia e do Universo. Já que as estrelas de um aglomerado são formadas a partir da mesma nuvem molecular, compartilhando desta forma das mesmas características físico-químicas, esta herança pode ser vista e analisada no estudo do CMD, e assim determinar os parâmetros fundamentais (Idade, metalicidade, distância e avermelhamento) (Lada & Lada, 2003). Discutiremos sobre isso nos próximos capitulos.

O estudo de aglomerados oferece também medidas para a função distribuição de massa estelar, que em geral é representada por uma lei de potências que descreve a taxa de formação estelar por intervalo de massa. Medidas de distância de aglomerados globulares revelaram a existência do halo de nossa galáxia, aglomerados abertos foram usados para determinar-se o histórico de formação estelar na vizinhança solar (Bonatto & Bica, 2011) e também para a estrutura espiral do disco Galáctico. Até mesmo o entendimento da origem solar passa pelo estudo dos aglomerados, já que a presença de nuclídeos de meia-vida curta em amostras de meteoritos indicam que

#### Introdução 4

o Sol se formou perto de uma estrela bastante massiva, portanto provavelmente em um aglomerado estelar, já que a ocorrência de estrelas massivas é expressivamente maior em aglomerados.

Diferentemente dos aglomerados globulares, os abertos são objetos jovens que continuamente se formam em nossa Galáxia. Portanto, poderiam, a princípio, ser observados em seus estágios de formação. Entretanto, como seu nascimento se dá em nuvens moleculares gigantes (GMC), nesta fase o aglomerado está imerso em gás molecular e poeira. Isso torna sua observação difícil ou até impossível, se pensarmos nas técnicas mais tradicionais de observação no óptico. Felizmente, nas últimas duas décadas desenvolveram-se técnicas de observação no infravermelho, e esta situação mudou drasticamente. A figura 1.2, mostra duas imagens de um mesmo aglomerado, **Pismis 24**. Uma no óptico (a) – com o telescópio espacial Hubble – e outra no infravermelho (b) – com o telescópio **VISTA** (*the Visible and Infrared Survey* Telescope for Astronomy). É notável que no óptico apenas é possível observar as estrelas mais brilhantes do aglomerado, as demais estão obscurecidas pela poeira. Com o infravermelho é possível olhar através da nuvem, o que nos permite ter uma visão global do aglomerado.

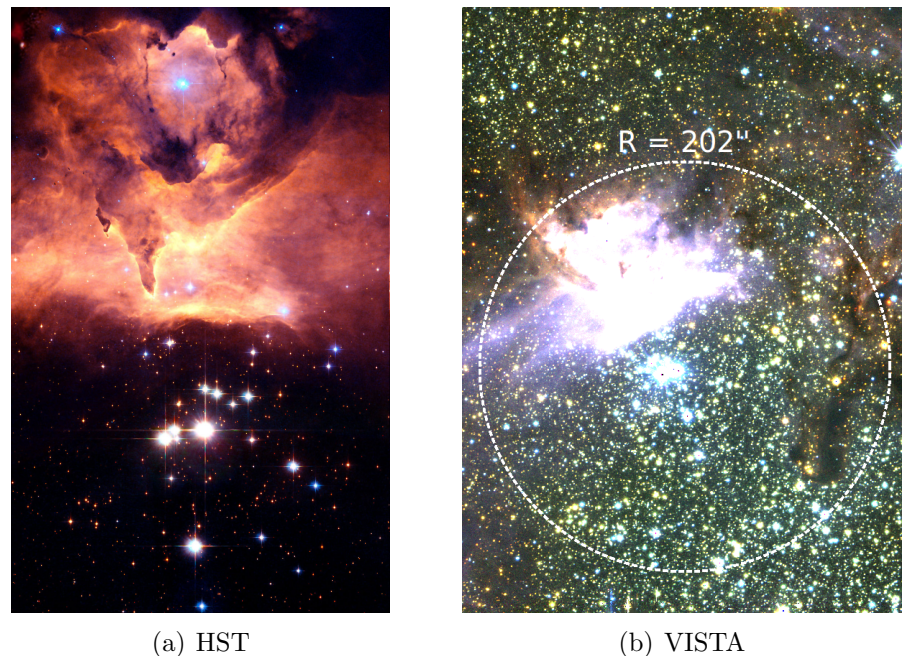

Figura 1.2: O aglomerado **Pismis 24** nas bandas óticas e infravermelhas. Na figura (b) a região circulada corresponde ao campo na imagem (a).

As regiões **HII** são fontes intensas de radiação nos comprimentos de onda do

#### Introdução 5

visível, infravermelho e rádio do espectro eletromagnético e são formadas quando estrelas  $\bf{O}$  ou  $\bf{B}$  ionizam o gás que as circundam. O principal objeto de estudo deste trabalho será o aglomerado Pismis 24, localizado na região HII NGC 6357 (figura 1.3), no braço espiral de Sagitário na direção da constelação de Escorpião, tem cerca de 60 *arcmin* de diâmetro e encontra-se a uma distância estimada entre 1, 1kpc −  $2, 5kpc$ . Esse aglomerado possui uma das estrelas mais massivas já observadas, a HDE 319718, também conhecida como Pismis 24-1 com cerca de  $120M\odot$ . A distância de NGC 6357 é usualmente estabelecida a partir de Pismis 24, as determinações mais recentes foram realizadas por P. Massey et al  $(2001)$  e por D. Russeil et al (2012), que obtiveram  $2, 5 \pm 0, 5kpc$  e  $1, 9 \pm 0, 4kpc$ , respectivamente. Tais resultados para a distância diferem do valor  $1, 7kpc$  determinado por Neckel (1978), bem como dos valores 1,  $1 \, kpc$  e 1, 74 $\, kpc$  derivados por Conti & Vacca (1990) e van der Hucht (2001), respectivamente, para a estrela Wolf-Rayet HD 157504 (membro de Pismis 24). Como podemos observar, existe uma grande dispersão nos valores encontrados na literatura.

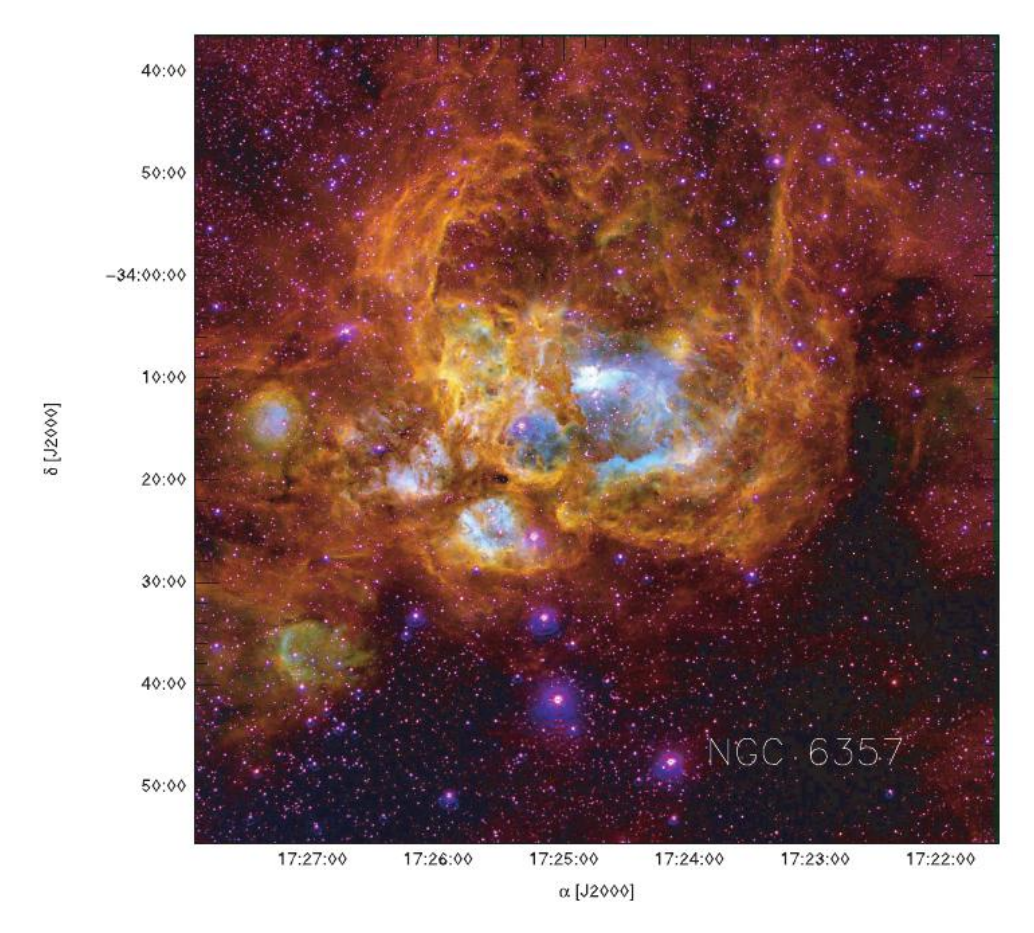

Figura 1.3: Mosaico de imagens de NGC 6357 em falsa cor. Estas imagens foram obtidas com o telescópio Curtis-Schmidt  $(1m)$  no CTIO em 1999 (Cappa et al., 2011)

## $1.2$  VVV - The VISTA Variables in the Via Láctea **Survey**

O projeto VVV é um dos seis levantamentos (surveys) públicos selecionados pelo ESO (European Southern Observatory) para utilizar o novo telesc´opio de 4, 0m VISTA. Este projeto foi planejado para monitorar o bojo da Via Láctea, assim como a região mais interna do plano Galáctico nos comprimentos de onda do infravermelho próximo, Z  $(0, 87 \mu m)$ , Y  $(1, 02 \mu m)$ , J  $(1, 25 \mu m)$ , H  $(1, 64 \mu m)$  e  $K_s$   $(2, 14 \mu m)$ . Tem como objetivo principal revelar a estrutura da região central da Via Láctea utilizando indicadores de distância conhecidos como estrelas RR Lyrae e Cefeidas. O VVV permite novos estudos sobre a história da Via Láctea, sua evolução, e um censo de popula¸c˜oes estelares do centro, bojo e n´ucleo gal´actico; bem como estudos sobre as

#### Introdução 7 a constituídade de 1999, a constituídade de 1999, a constituídade de 2009, a constituída de 2009,

regiões de formação estelar do disco (Minniti et al., 2010).

O telescópio VISTA está localizado no Observatório de Cerro Paranal, norte do Chile, com coordenadas  $24^{\circ}36'57''S$  e  $70^{\circ}23'51''W$ , a uma altitude de 2,518m acima do nível do mar. O VISTA possui uma razão focal de  $f/3$ , 25, ótica ativa, e apenas um instrumento chamado VIRCAM (InfraRed CAMera) composto por uma matriz de  $4 \times 4$  detectores de  $2,048 \times 2,048$ , somando um total de 67 bilhões de pixels. O campo de visão do VISTA é de 1,64 graus quadrados, com uma escala de placa de 0,34  $arcseg/pixel$ . As observações do VVV foram iniciadas no ano de  $2010$  e monitorará um número superior a  $10<sup>9</sup>$  objetos ao longo de um período de cinco anos. A área total observada pelo  $VVV$  é de 562 graus quadrados, entre as coordenadas Galácticas  $-10, 0^{\circ} < l < +10, 4^{\circ}$  e  $-10, 3^{\circ} < b < +5, 1^{\circ}$  na região do bojo, e com coordenadas  $294, 7^{\circ} < l < 350.0^{\circ}$  e  $-2, 25^{\circ} < b < +2, 25^{\circ}$  sobre o plano Galáctico.

Os dados observados pelo VVV são processados e calibrados com o VISTA data flow system no centro de processamento de dados astronômicos da Universidade de Cambridge - Reino Unido, CASU. O CASU também efetua a fotometria de abertura das imagens do VVV, fornecendo um catálogo fotométrico contendo posições, fluxos, e medidas da forma das fontes, extraídas com diferentes aberturas, assim como um índice indicando a mais provável classificação da fonte. Fontes classificadas com −1 caracterizam fontes estelares com a melhor qualidade fotométrica. Outros índices presentes nos catálogos são  $-2$  (objetos quase estelares), 0 (ruído, ou fontes com barras de erro abaixo de 5 sigma), +1 (objetos n˜ao estelares), −7 (fontes contendo pixels com problema) e −9 (para fontes saturadas).

#### 1.3 Fotometria

Fotometria ´e a medida da luz proveniente de um objeto. A medida direta do fluxo luminoso recebido de um alvo astronômico através de um ângulo sólido pode ser matematicamente definida como:

$$
F = \int \int \int I_{\lambda}^{\perp} S_{\lambda} \cos \theta \, \text{sen} \theta \, d\theta \, d\phi \tag{1.1}
$$

Onde  $S_\lambda$  é a função transmissão que depende do filtro, da resposta do CCD e da transmissão atmosférica.  $I_{\lambda}$  é a intensidade luminosa. Ambas em função do comprimento de onda  $\lambda$ . Mais comumente trabalhamos com magnitude aparente m. Definida como:

$$
m = -2,5\log(F) + C\tag{1.2}
$$

Onde a constante  $C$  é definida a partir do brilho de uma estrela padrão. Por exemplo, Vega é frequentemente usada como estrela de magnitude zero.

Na prática o CCD converte o fluxo luminoso em contagens eletrônicas por pixel. Para medir fluxos estelares utiliza-se principalmente as técnicas de fotometria por abertura e fotometria por ajuste de uma função de espalhamento - **PSF** (Point Spread Function), que é um modelo que descreve como o brilho pontual de uma estrela é espalhado na atmosfera ou pelo próprio instrumento.

Na fotometria por abertura define-se uma área circular, que chamamos abertura, na qual soma-se o número de contagens em cada pixel em seu interior. Subtrai-se desta a contagem de um anel concêntrico distante da estrela e com área igual à da abertura, isso para excluir a contribuição do céu. A figura 1.4 ilustra o processo. Na fotometria por abertura todos os pixeis s˜ao contados com o mesmo peso.

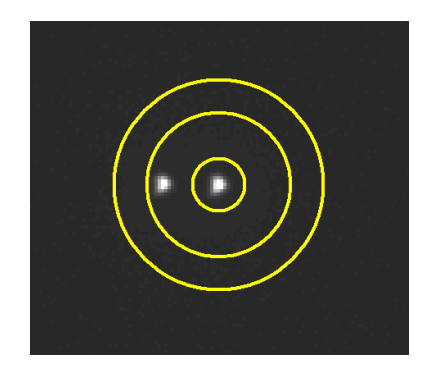

Figura 1.4: Fotometria por abertura.

A fotometria por ajuste PSF consiste em modelar uma função que descreva a dispers˜ao espacial do brilho de um objeto. Na figura 1.5 (a) vemos como o fluxo de uma estrela se distribui na superfície do CCD. Os eixos  $x \in y$  se referem às coordenadas espaciais e o eixo  $z$  à contagem por pixel. Esta distribuição posse ser aproximada por uma função gaussiana (figura 1.5 (b)), por exemplo. Nesse caso a contagem é feita integrando esta função. A contribuição do céu é atribuída à base da função.

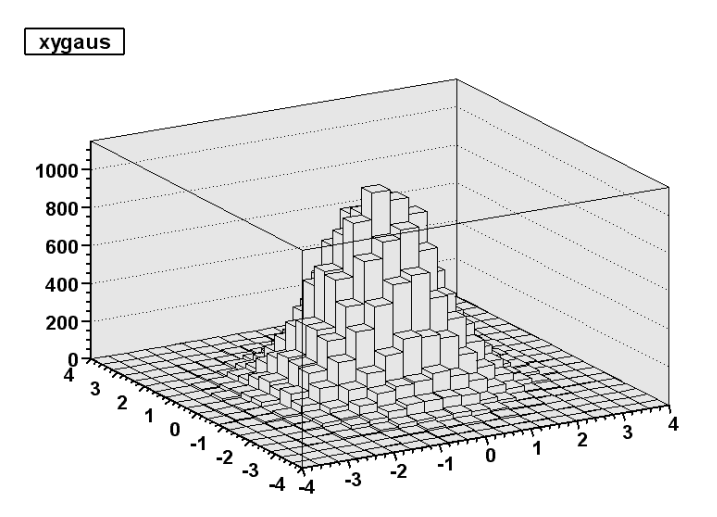

(a) Distribuição espacial do fluxo luminoso.

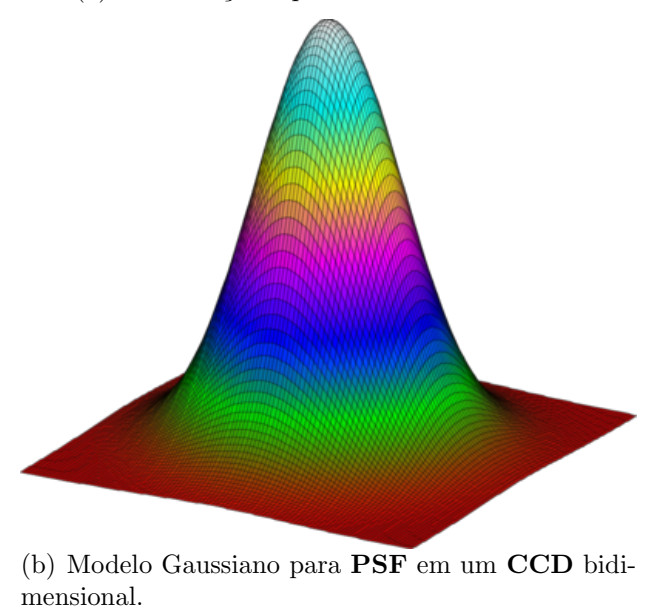

Figura 1.5: Fotometria PSF.

O VVV apresenta muitas ocasiões onde a fotometria por abertura não é satisfatória, como as regiões muito popupulosos do centro Galáctico ou em aglomerados estelares, nestas regiões a proximidade das estrelas faz com que a contagem, dentro da abertura centrada em uma estrela, seja contaminada por estrelas vizinhas. A fotometria por abertura também é problemática para estrelas saturadas. Por outro lado, o ajuste PSF nos permite separar o brilho de duas estrelas vizinhas (figura 1.6). E o ajuste das asas da PSF nos permite estimar o brilho das estrelas saturadas de maneira mais precisa. Além disto, a fotometria PSF é capaz de detectar estrelas menos brilhantes que as detectáveis via fotometria de abertura. Entretanto, a técnica de fotometria PSF é bastante mais custosa em termos de tempo computacional e exige muito mais interação humana que fotometria por abertura.

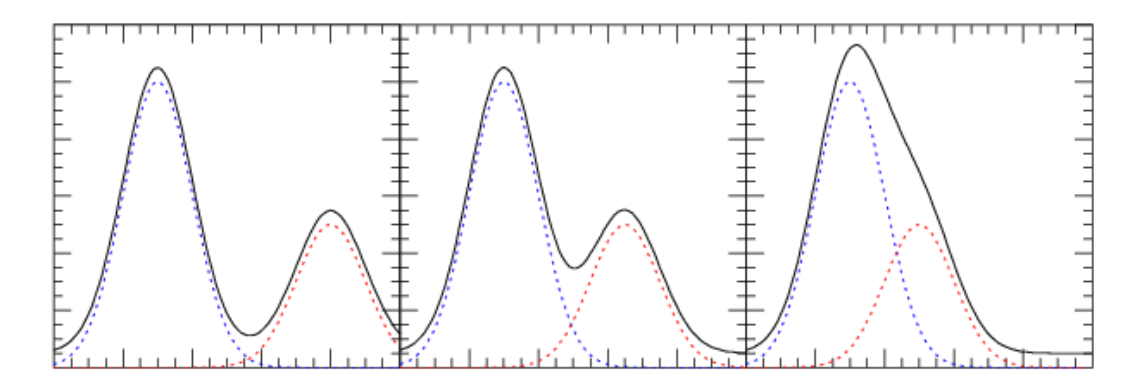

Figura 1.6: Em preto vemos o resultado da superposição de duas estrelas, representadas pelas linhas vermelha e azual. Com a técnica **PSF** é possível separar estes objetos.

Neste trabalho queremos utilizar imagens do VVV para estudar aglomerados estelares jovens em região de formação estelar. Estes objetos apresentam campos estelares bastante densos e com grande número de estrelas saturadas, além de grande variação espacial da contribuição de fundo. Por estas características, estamos obrigados a trabalhar com a fotometria PSF. Portanto começaremos por desenvolver um algoritmo de fotometria PSF que exija a mínima interação humana possível preservando a qualidade fotom´etrica. Desta forma poderemos estudar uma grande quantidade de objetos, explorando ao máximo o potencial do VVV. Por fim apresentaremos alguns resultados para o aglomerado Pismis 24 na região **HII NGC** 6357.

## Capítulo 2

## Metodologia

Para o estudo dos objetos de interesse trabalharemos com duas ferramentas, diagramas cor-magnitude e perfis radiais de densidade (RDP – Radial Density Pro $file$ ). Para isso usaremos dados fotométricos e astrométricos extraídos de imagens do catálogo de imagens do projeto VVV com as ferramentas disponíveis no pacote DAOPHOT do IRAF (Image Reduction and Analysis Facility). A seguir darei uma descrição dos métodos de análise e do algoritmo de aquisição fotométrica.

### 2.1 Diagrama Cor-Magnitude

O CMD é uma variação do diagrama  $H-R^{-1}$ . No diagrama  $H-R$  temos luminosidade  $\times$  tempetura efetiva (figura 2.1), já no **CMD** a magnitude em um certo filtro contra uma cor (neste caso cor refere-se a diferença da magnitude entre dois filtros, por exemplo  $B - V$ ,  $J - K$ , etc...).

<sup>1</sup> (Hertzsprung–Russell)

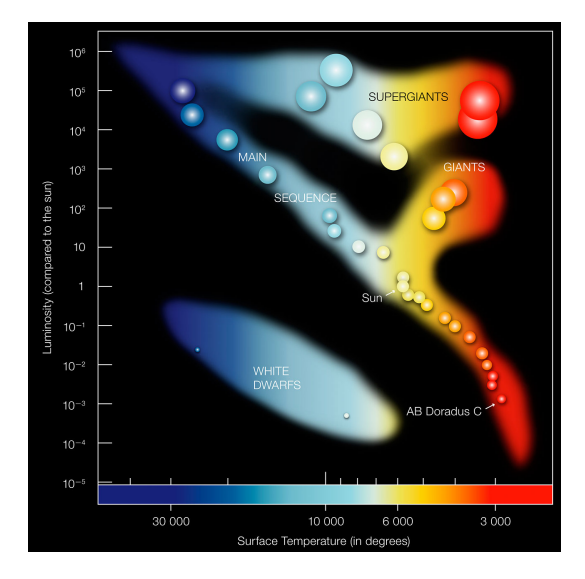

Figura 2.1: Diagrama Hertzsprung–Russell.

A relação entre a temperatura e a "cor"(comprimento de onda) da luz emitida por um objeto foi primeiramente documentada por Thomas Wedgewood, ao observar que, quando aquecido, todos os objetos se tornavam vermelhos, independente de sua composição química. Em um tratamento mais rigoroso definimos como emissor ideal aquele corpo que absorva toda energia luminosa incidente reemitindo essa energia em um espectro característico. Costumamos chamar um emissor ideal de corpo negro. A figura 2.2 mostra a relação "cor" $\times$  temperatura para um corpo negro. Daí deriva a equação de Stefan-Boltzmann.

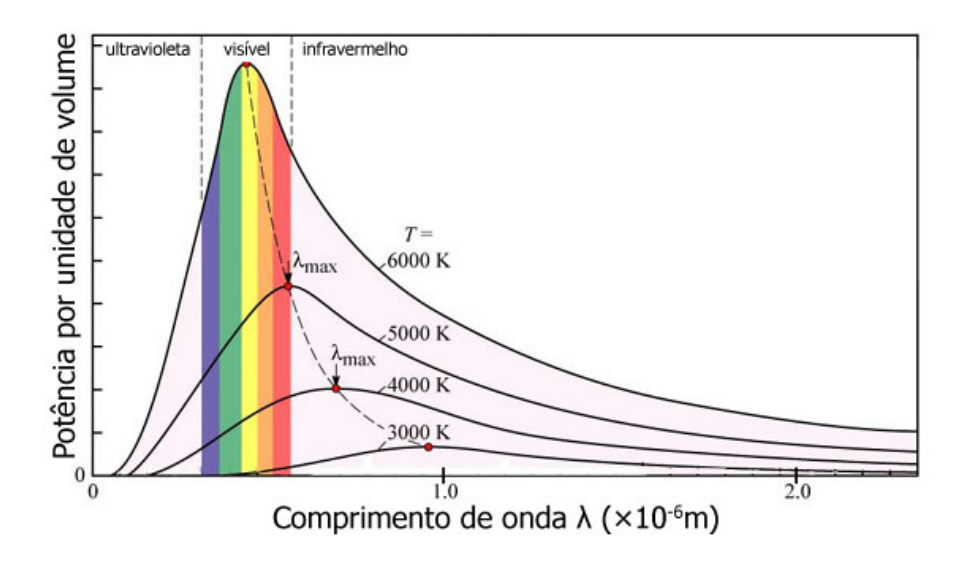

Figura 2.2: Radiação de corpo negro.

$$
L = A\sigma T^4 \tag{2.1}
$$

Onde  $A \in \mathcal{T}$  são a área superficial e a temperatura do corpo negro, respectivamente.  $\sigma = 5.670373(21) \times 10^8 W m^{-2} K^{-4}$  é a constante de Stefan-Boltzmann. Dado que uma estrela não é um corpo negro perfeito, mas se comporta de forma muito similar, definimos a temperatura na relação 2.1 como uma temperatura efetiva  $T_e$ . E uma vez que definimos fluxo como a razão da luminosidade pela área, da equação 1.2 segue que:

$$
m = -2,5\log(\sigma T_e) + C\tag{2.2}
$$

Na prática, a magnitude bolométrica (sobre a totalidade do espectro eletromagnético) é uma quantidade inacessível, a equação acima é pouco útil e a conversão de magnitude a temperatura se dá de maneira mais complexa. Portanto, o racioc´ınio desenvolvido acima ´e apenas de car´acter ilustrativo, para demostrar a conexão entre as quantidades observáveis (magnitude e cor) e as quantidades físicas de interesse (Temperatura efetiva e tipo espectral). Ou seja, a conexão entre o CMD e o diagrama H-R.

Como mencionamos anteriormente, as estrelas de um aglomerado se formam de uma mesma nuvem molecular, sendo assim um grupo onde a dispers˜ao de idade e metalicidade é em geral desprezível. Por isso, para um aglomerado de estrelas a distribuição não é aleatória e sim se dá em torno de uma certa região, que representa a sequência evolutiva do aglomerado. Modelos teóricos de evolução estelar s˜ao capazes de gerar is´ocronas (figura 2.3) - um modelo para a curva que representa a sequência evolutiva de um aglomerado - através das quais podemos determinar idade, metalicidade e avermelhamento de um aglomerado.

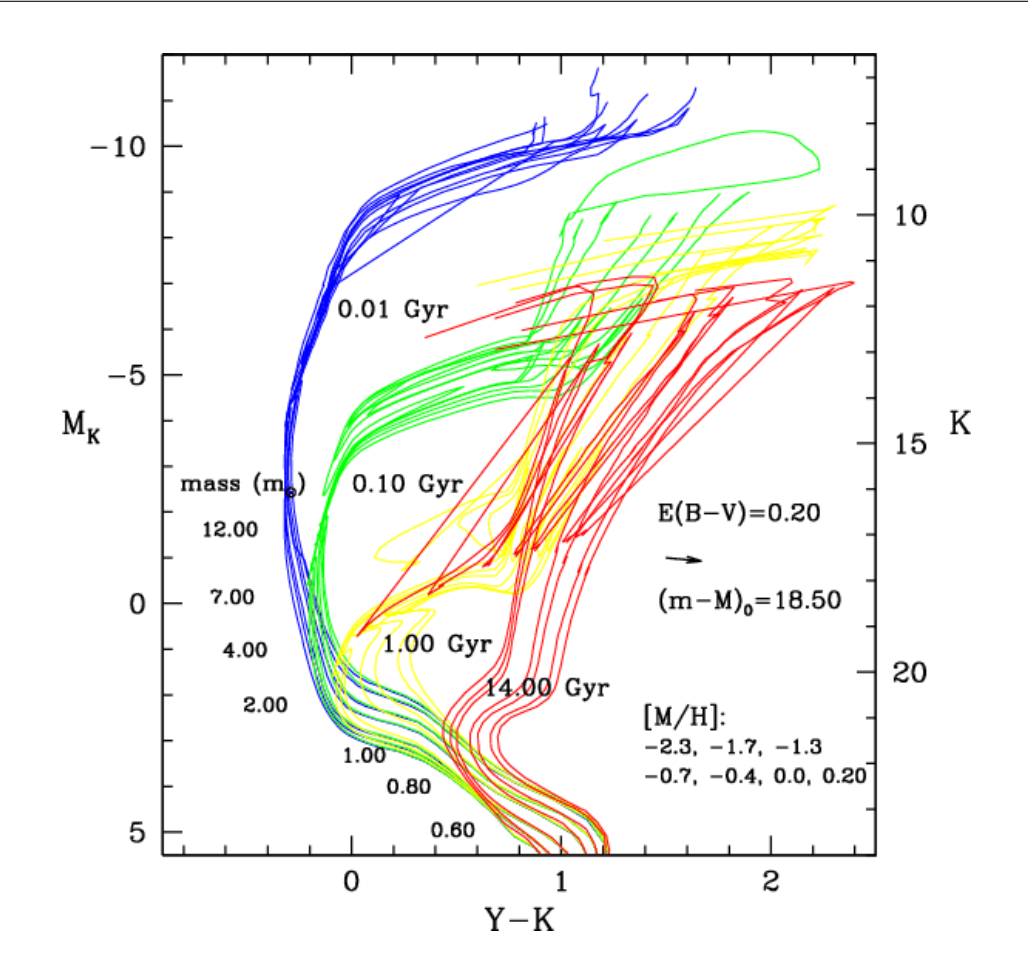

Figura 2.3: Exemplos de Isócronas.

O VISTA trabalha com as bandas  $Z, Y, J, H$  e  $K_s$  (figura 2.4).

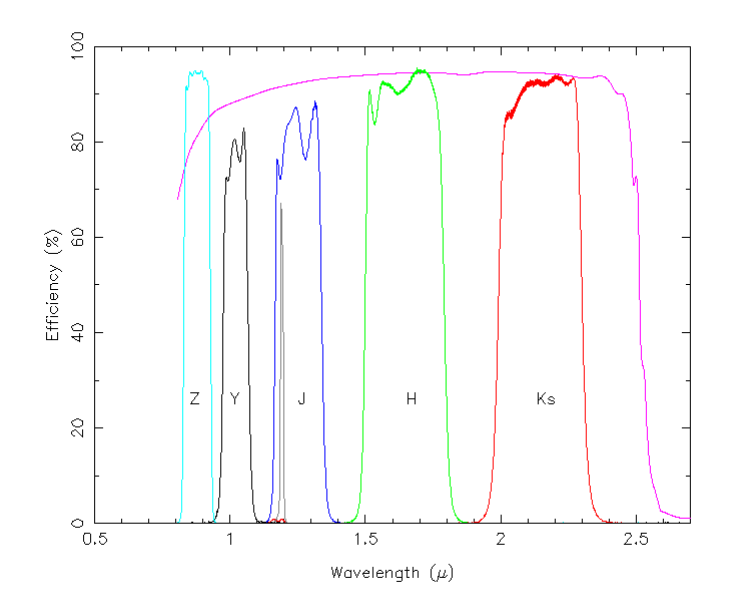

Figura 2.4: Bandas de trabalho do VISTA.

### 2.2 Perfil Radial de Densidade (RDP)

Assumindo que as estrelas de um aglomerado estejam esfericamente distribuídas no espaço sua projeção em uma imagem bidimensional terá simetria circular. Portanto, para estudar a destruição espacial destes objetos traçaremos seu perfil radial de densidade ( $RDP$ ). O  $RDP$  é gerado a partir da contagem do número de estrelas compreendidas em anéis concêntricos a partir do centro do aglomerado (figura 2.5). Como a densidade radial dos aglomerados cai exponencialmente é útil assumir anéis que crescem exponencialmente com a distância ao centro. Defini-se como o raio do aglomerado ( $R_{RDP}$ ) a distância medida do centro até onde o  $RDP$  seja estatisticamente indistinguível do campo estelar. No entanto, determinar o centro de um aglomerado, o que a princípio pareceria um exercício trivial, não é uma tarefa simples nem mesmo em simulações numéricas. Observacionalmente é muito difícil encontrar o centro real do aglomerado, tanto pela falta de informação tridimensional quanto pelos efeitos observacionais de seleção, por exemplo, estrelas pouco luminosas são negligenciadas. Então devemos utilizar métodos aproximados, costuma-se definir o centro do aglomerado como sendo o ponto de m´axima simetria. (Lada & Lada, 2003)

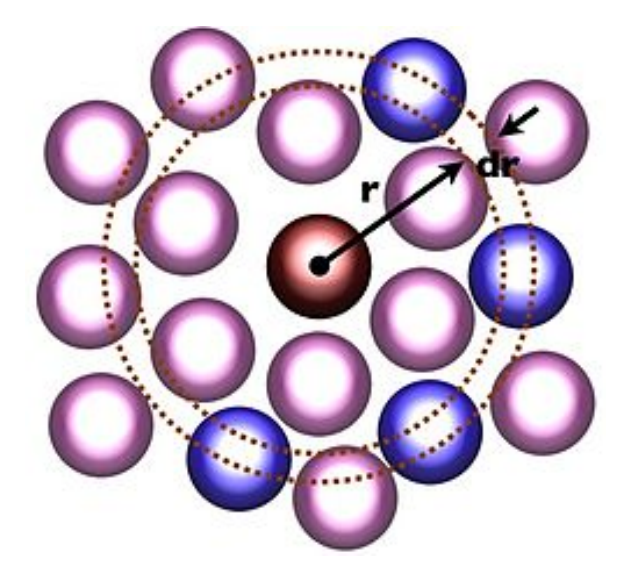

Figura 2.5: Cálculo do densidade radial.

Podemos ainda ajustar um modelo de King (King, 1962) ao RDP do aglomerado, obtendo assim o raio do núcleo  $R_c$  e a densidade do campo.

### 2.3 Fotometria com IRAF

O principal desafio deste trabalho foi desenvolver um c´odigo, baseado nas ferramentas do **IRAF**, para a aplicação da fotometria PSF, de forma a maximizar a qualidade fotométrica e minimizar o tempo de interação humana, para assim obtermos boa fotometria de grandes regiões do céu. O IRAF, Image Reduction and Analysis Facility, como o nome sugere, é uma coleção de softwares que proporciona uma série ferramentas para a manipulação e análise de imagens astronômicas. Nesta sessão discutirei os métodos utilizados e as principais dificuldades encontradas no processo. Sempre dando maior foco às questões práticas do que as profundidades técnicas, já que estas podem ser encontradas em  $http://iraf.net$ .

O repositório de imagens do  $CASU<sup>2</sup>$  disponibiliza uma série de ferramentas para a seleção das imagens de interesse. Uma única pagina web é gerada e contém as imagens selecionadas. Quando descarregadas, as imagens estão comprimidas e devem ser descompactadas com o *software* **funpack**<sup>3</sup>. As imagens VVV podem ser descarregadas em dois formatos. O chamado *Tile*, que consiste de uma única imagem composta dos 16 detectores ou em Pawprints. Os Pawprints são as imagens

 $^{2}$ http://casu.ast.cam.ac.uk/vistasp/imgquery/search

<sup>3</sup>http://heasarc.gsfc.nasa.gov/fitsio/fpack/

#### Metodologia 17

individuais de cada detector dispostas em um único  $\hat{f}$ t com 16 camadas, mais o header. E conveniente trabalhar com os pawprints, já que o tamanho da imagem composta gera dificuldades técnicas. Além disso, a PSF varia de detector a detector, portanto trabalhar com cada pawprint nos d´a a vantagem de gerar um modelo PSF para cada detector.

Todas as ferramentas utilizadas pertencem ao pacote DAOPHOT. Em linhas gerais, o processo consiste em primeiramente rodar o DAOFIND para criar uma lista de estrelas, com a posição do centro de cada objeto na imagem, em seguida o PHOT retorna a fotometria por abertura de cada estrela da lista, então o PST-SELECT seleciona algumas estrelas para serem candidatas a modelo da PSF. A tarefa PSF cria o modelo, baseado nas estrelas selecionadas por PSTSELECT, que por fim é aplicado com a ferramenta **ALLSTAR**, que realiza a fotometria através do ajuste do modelo a cada estrela. Todas as ferramentas devem ser aplicadas individualmente para cada banda, J, H e  $K_s$ , exceto a **DAOFIND**, que é aplicada apenas à banda  $K_s$  e tem seu resultado aplicado às demais bandas. Os dados das três bandas são combinados e organizados por uma sucessão de comandos com as ferramentas PDUMP, SORT e JOIN.

As principais dificuldades neste processo estão em definir o método de seleção das estrelas que servirão de modelo. É a boa escolha destas que garantirá uma boa fotometria. Duas abordagens foram empregadas. Sendo elas a inspeção visual de cada estrela e um algoritmo de seleção automática.

#### 2.3.1 Inspeção visual

Para cada *pawprint* 100 estrelas são pré selecionadas, das quais aproximadamente 20 serão utilizadas na modelagem PSF. Os campos VVV geralmente apresentam muitas estrelas saturadas, por isso o algoritmo descarta as 200 estrelas mais brilhantes e trabalha apenas com as 100 seguinte. Para isso, roda-se o comando **PSTSELECT** com  $nmax = 300$  e usa-se **SED** (stream editor), o comando UNIX, para editar o arquivo .pst, excluindo as 200 estrelas mais brilhantes. A imagem do campo é exibida pelo DS9 e as 100 candidatas são marcadas com uma combinação dos comandos PDUMP e TVMARK. Assim pode-se rapidamente evitar estrelas em regiões muito densas, espúrias, de nuvem ou das bordas do **CCD**. Usualmente roda-se a tarefa **PSF** no modo interativo, assim antes de gerar o modelo o usuário realiza a inspeção visual das estrelas. Porém, quando trabalha-se com script, esta ferramenta apresenta um erro. Ela não espera o retorno do usuário, gerando uma sucessão de erros que trava o programa. Para superar essa dificuldade é possível rodar o comando **PSTSELECT** novamente, agora de maneira interativa. Então o processo segue normalmente, como descrito anteriormente.

#### 2.3.2 Seleção automática

Exatamente como na inspeção visual, o primeiro passo é escolher 100 estrelas. Estas são usadas na geração de um pré-modelo  $PSF$  que é aplicado a todo o campo. Baseado nessa fotometria preliminar, uma rotina em python seleciona os objetos com menor erro fotométrico que respeitem certas condições sobre os valores de Sharpness e *Chi*, que descrevem quão bem o modelo **PSF** se ajustou ao objeto. Estrelas devem apresentar sharpness  $\approx 0.0$  e chi  $\approx 1.0$ .

Nos capítulos seguintes os dados obtidos com esta técnica aparecerão referidos como fotometria UFRGS.

#### 2.3.3 Parâmetros

A seguir apresentam-se os parâmetros requeridos pelas ferramentas do **IRAF**. Para parâmetros que não estejam descritos aqui tomaram-se os valores padrão.

#### datapars:

exposur: Palavra chave para identificação do tempo de exposição da imagem. "EXPTIME" constante no header da imagem.

sigma: Desvio padrão da contagem de céu. "SKYNOISE" constante no header da imagem.

fwhmpsf: Largura a meia altura da PSF. "SEEING" constante no header da imagem.

readnoi: Ruído de leitura do CCD, em elétrons.

Valores tabelados em http://apm49.ast.cam.ac.uk/surveys-projects/vista/technical/vistagain

epadu: Ganho do CCD, em elétrons por contagem.

Valores tabelados em http://apm49.ast.cam.ac.uk/surveys-projects/vista/technical/vistagain

#### daopars:

**psfrad:** Raio máximo em que a PSF é computada.  $psfrad = 4 \times SEEING$ sannulu: Raio interno do anel para o ajuste do céu.  $sannulu = 1 \times SEEING$ wsannul: Largura do anel para o ajuste do céu.  $wsannul = 4 \times SEEING$ recente: Recalcula o centro da estrela durante o ajuste? yes fitsky: Recalcula o céu durante o ajuste? yes groupsk: Usar grupo ao invés de valores individuais de céu?

saturat: Usar as asas de estrelas saturadas para o cálculo da PSF? yes

functio: Forma analítica da PSF a ser ajustada às estrelas. auto

### fitskyp:

yes

salgori: Algoritmo para o cálculo do céu. mode

**annulus:** Raio interno do anel para o cálculo do céu na fotometria por abertura.

 $annul = 4 \times SEEING$ 

dannulu: Largura do anel para o cálculo do céu.  $dannul = 3 \times SEEING$ 

#### centerpars:

calgori: Algoritmo para determinar o centra da estrela. centroid

cbox : Largura para a fotometria por abertura.  $cbox = 2 \times SEEING$ 

### photpars:

apertur: Largura para a fotometria por abertura.  $apertur = 1 \times SEEING$ 

zmag: Magnitude de ponto zero. "MAGZPT" constante no header da imagem.

### findpars:

threshold: Limiar para a detecção das estrelas, em sigmas. Acima de valor de  $n$  sigmas do valor de céu o objeto é contabilizado.  $threshold = 3.0$ 

## Capítulo 3

## Resultados e Discussão

Utilizou-se o aglomerado Pismis 24 como teste para avaliar a qualidade fotometria do método. Apresentar-se-á uma comparação do catálogo PSF construído pelo algoritmo *VVV-SkZ pipeline* (Francesco, 2013) ( $\bf{VSp}$ ) contra as duas técnicas descritas no capitulo anterior. Os principais pontos de avaliação serão a profundidade fotométrica e a fiabilidade dos dados. Os resultados da **VSp** se mostraram superiores aos do **DoPhot** (Schechter, 1993) e aos dados do catálogo criado pelo CASU.

### 3.1 Diagrama de incertezas

Os gráficos nas figuras  $3.1, 3.2$  e  $3.3$  apresentam a diferença entre as incertezas dos métodos. Fica claro que tanto o algoritmo quanto a inspeção visual provem melhores resultados para estrelas mais tênues ( $J \gtrsim 16$ ,  $H \gtrsim 15$ , 5 e  $H \gtrsim 15$ ) enquanto a VSp sustenta menores incertezas para estrelas mais brilhantes. O método automático ainda se mostra superior à técnica visual, alcançando maior profundidade e menores incertezas.

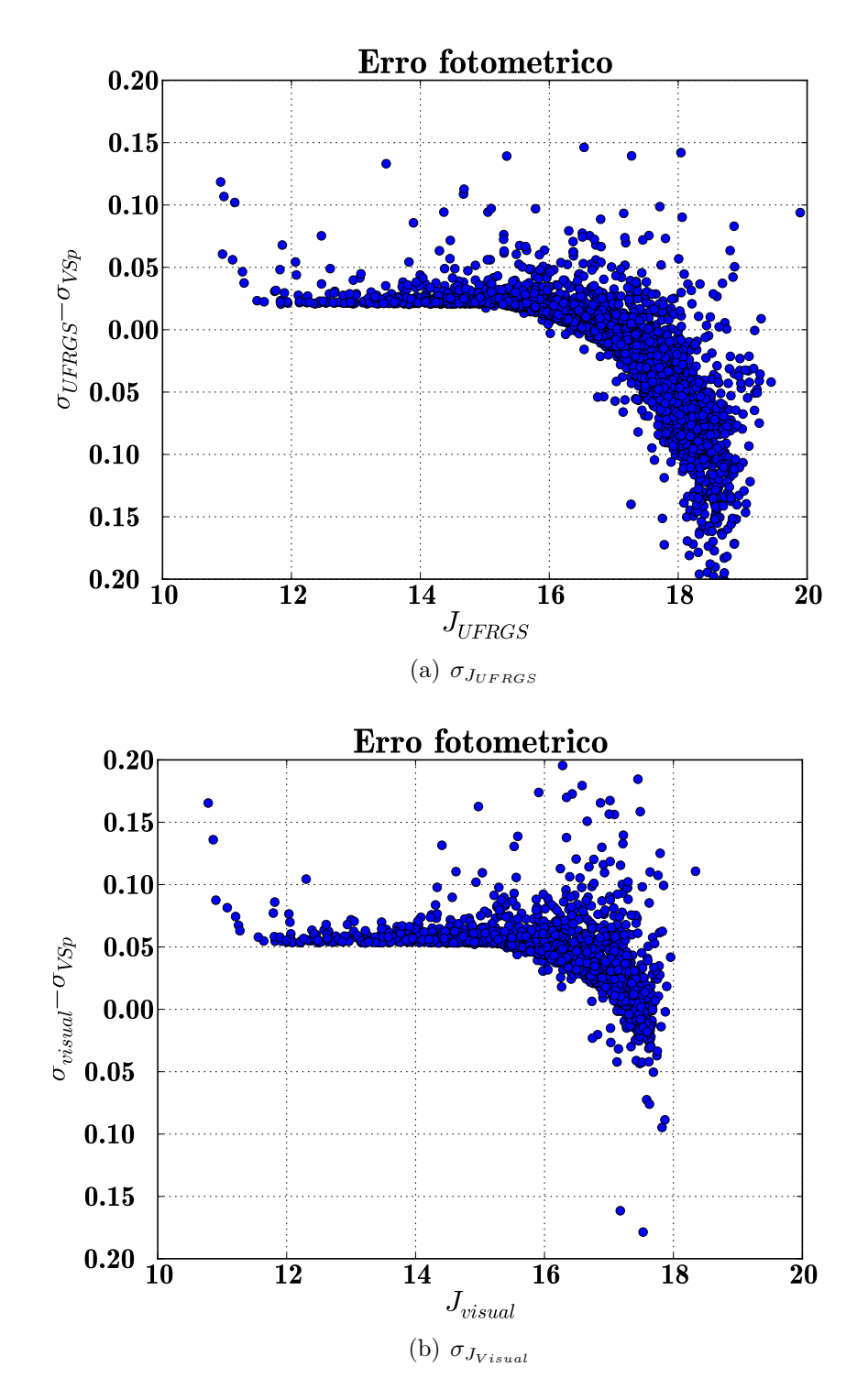

Figura 3.1: Diagrama de incertezas

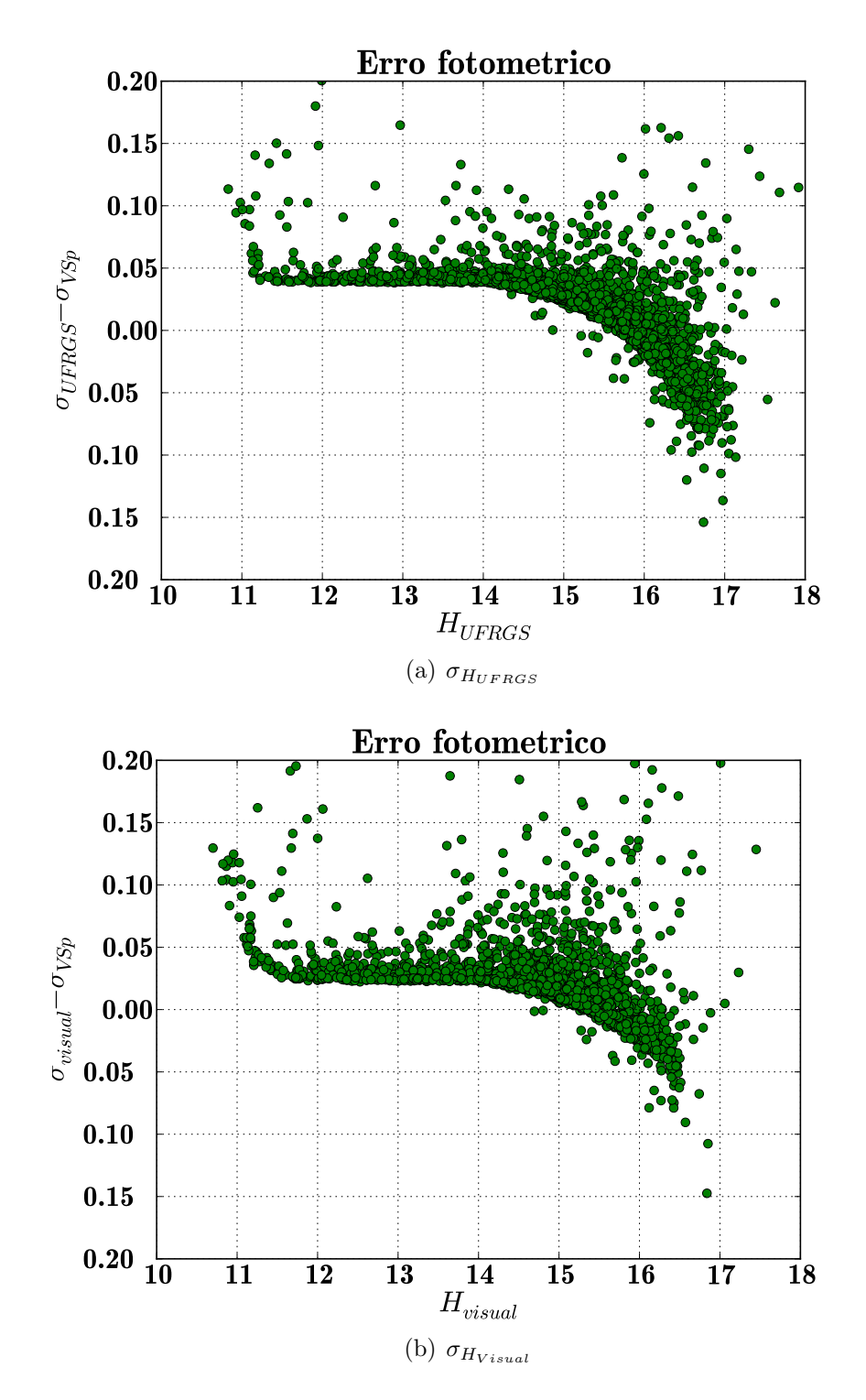

Figura 3.2: Diagrama de incertezas

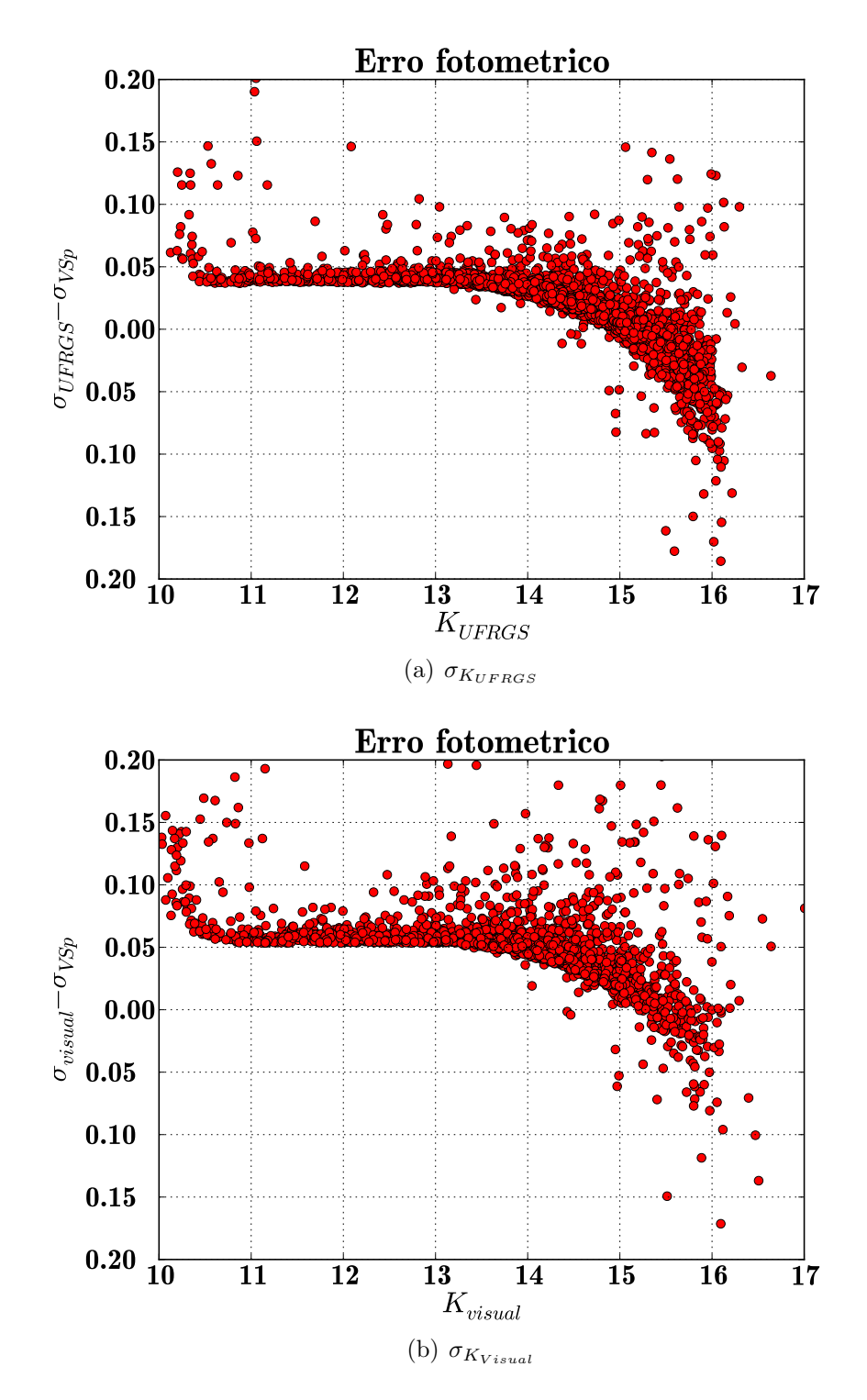

Figura 3.3: Diagrama de incertezas

### 3.2 CMDs

Os gráficos nas figuras 3.4 e 3.5 mostram os CMDs para o aglomerado Pismis 24. Lembrando que para esse tipo de aglomerado, aberto jovem (embebido), a pré-sequência principal é de maior importância.(Lada & Lada, 2003) As figuras ?? e ?? mostram o aglomerado após a subtração das estrelas de campo. Esta descontaminação é baseado no algoritmo desenvolvido por Bonatto & Bica (2011). Antes e depois da descontaminação os dados UFRGS são mais profundos que os dados **VSp** ( $\approx 2mag$ ).

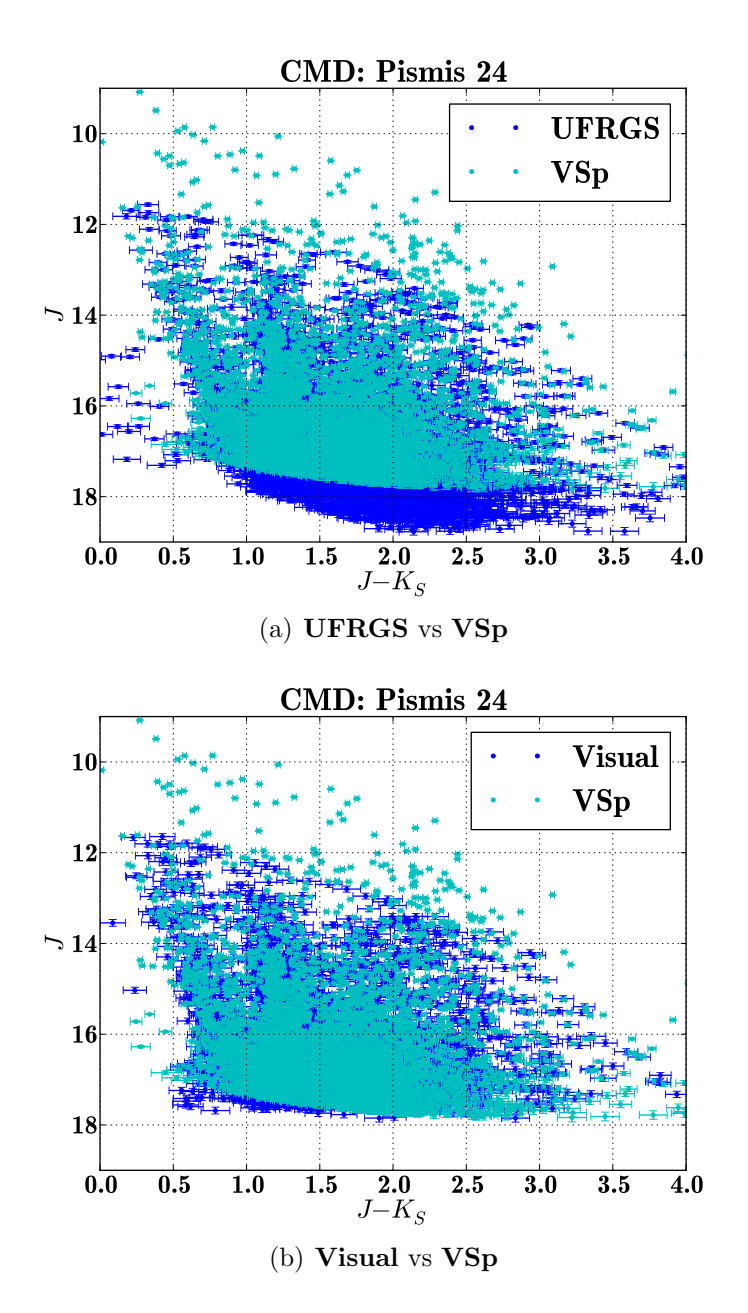

Figura 3.4: Diagramas de Cor Magnitude Comparados

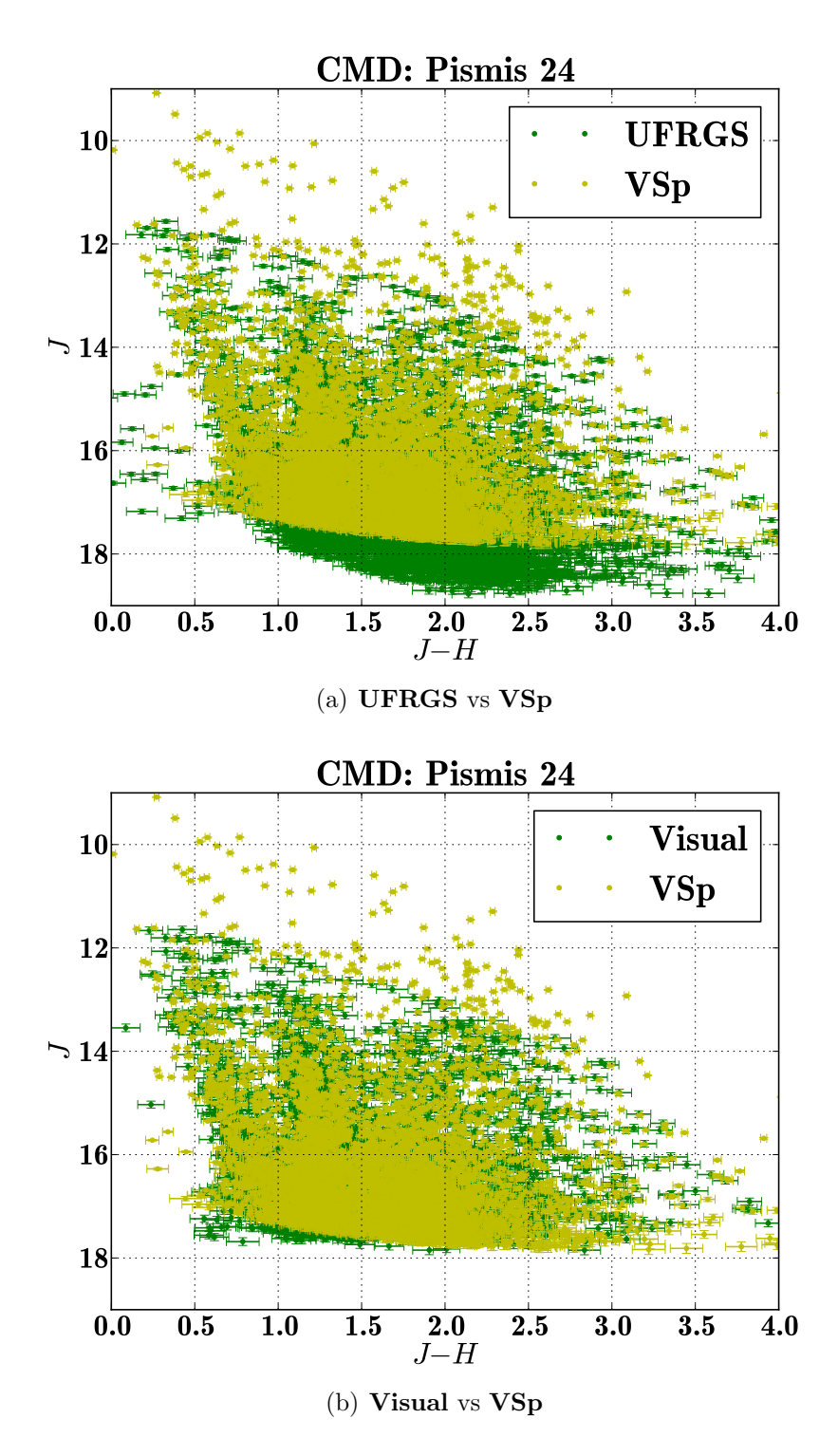

Figura 3.5: Diagramas de Cor Magnitude Comparados

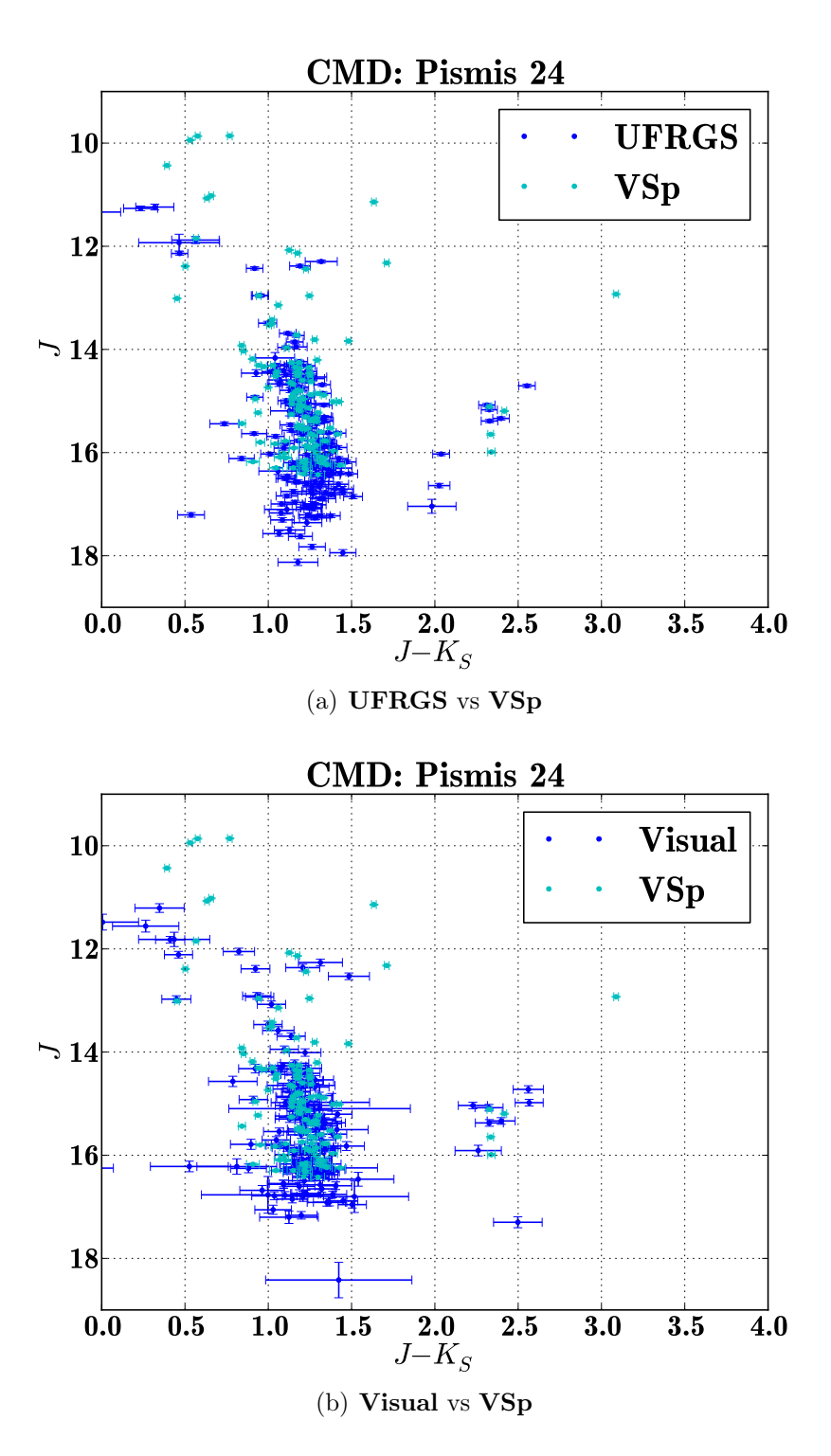

Figura 3.6: Diagramas de Cor Magnitude Comparados

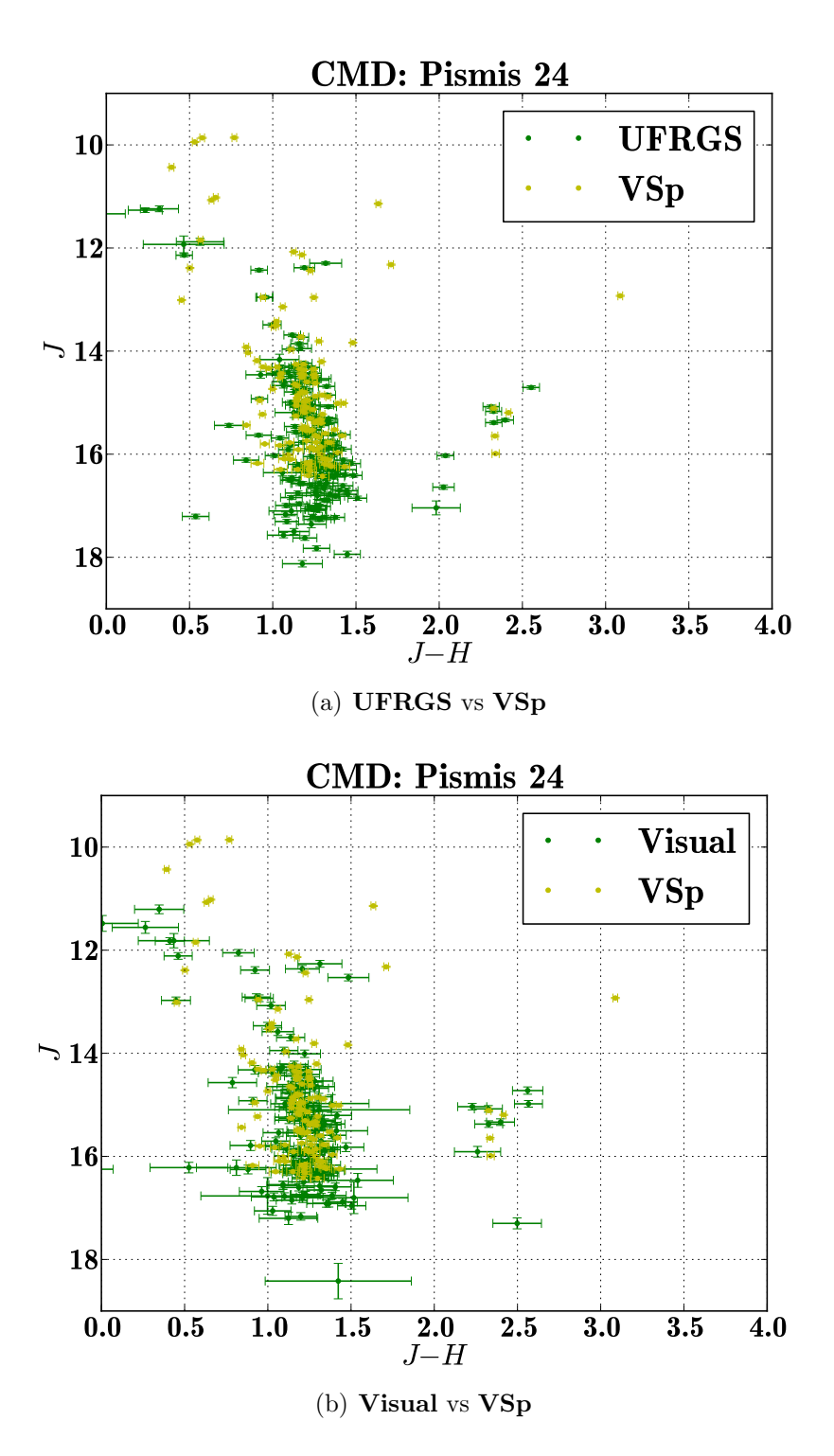

Figura 3.7: Diagramas de Cor Magnitude Descontaminados

## 3.3 RDPs

O perfil radial de densidades para os tres conjuntos de dados s˜ao apresentados na figura 3.8. Mais uma vez os dados do algoritmo UFRGS se mostram mais completos, gerando um RDP mais populoso e homogênio.

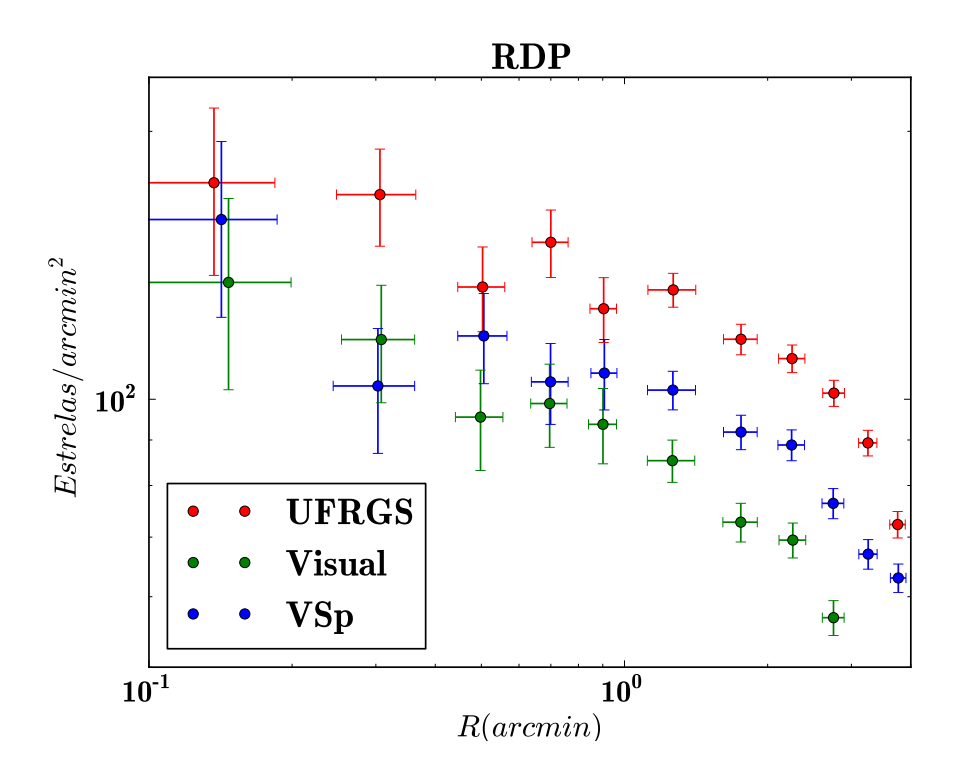

Figura 3.8: Perfil Radial de Densidade

## Capítulo 4

## Conclusão e Perspectivas

### 4.1 Conclusão

Neste trabalho desenvolveu-se um algoritmo de extração de dados fotométricos baseado no pacote **DOAPHOT** do **IRAF**. Demonstrou-se que é possível gerar um código automático bastante simples, e que supere em qualidade fotométrica, a escolha manual das estrelas na modelagem PSF.

Em nosso grupo, trabalhamos com aglomerados abertos jovens, dos quais é muito importante conhecer a pré-sequência principal. Por isso o algoritmo UFRGS prioriza a qualidade fotom´etrica das estrelas mais tˆenues do campo, buscando atingir a máxima profundidade fotométrica. Além disso, costuma-se substituir os dados VVV por dados 2MASS para as estrelas mais brilhantes do campo, uma vez que estas aparecem saturadas nas imagens VVV. Portanto, o algoritmo aqui desenvolvido torna-se a melhor escolha para o estudo de tais objetos.

### 4.2 Perspectivas

No futuro pretende-se ampliar a qualidade fotométrica do método, gerando medidas mais precisas para objetos mais brilhantes. Uma primeira abordagem seria, por exemplo, a determinação do nível de saturação do CDD para cada exposição, o que garantiria uma melhor extrapolação do modelo **PSF** para as estrelas saturadas.

Os dados obtidos aqui serão usados para estudar os parâmetros astrofísicos do aglomerado Pismis 24. A ferramenta ainda poderá ser aplicada a grandes regiões do céu e a diversos objetos, a começar pelos candidatos a aglomerados na região HII NGC 6357.

## Bibliografia

- [1] BONATTO, C., BICA, E. Old open clusters in the inner Galaxy: FSR 1744, FSR 89 and FSR 31. Astronomy and Astrophysics, v. 473, p. 445–455, October 2007.
- [2] BONATTO, C., BICA, E. Constraining the star formation rate in the Solar neighbourhood with star clusters. astro-ph.GA, v. 1, p. 6, April 2011.
- [3] CAPPA, C. E., BARBÁ, R., DURONEA, N. U., VASQUEZ, J., ARNAL, E. M., GOSS, W. M., FERNÁNDEZ LAJÚS, E. A multifrequency study of the active star-forming complex NGC 6357 - I. Interstellar structures linked to the open cluster Pis 24. Monthly Notices of the Royal Astronomical Society, v. 415, p. 2844–2858, August 2011.
- [4] CONTI, P. S., VACCA, W. D. The distribution of massive stars in the Galaxy. I - The Wolf-Rayet stars. Astronomical Journal, v. 100, p. 431–444, August 1990.
- [5] D. RUSSEIL ET AL, C. ADAMI L. D. ANDERSON S. BONTEMPS F. MOTTE J. A. RODON N. SCHNEIDER A. ILMANE K. J. MURPHY, A. ZAVAGNO. Statistical study of OB stars in NGC 6334 and NGC 6357. A&A, v. 538, p. 21, February 2012.
- [6] FRANCESCO, CHRISTIAN MONI BIDIN ANDRÉ-NICOLAS CHENÉ DOUG GEISLER JAVIER ALONSO-GARC´IA JURA BORISSOVA GIO-VANNI CARRARO, MAURO. The VVV-SkZ pipeline: an automatic PSF-fitting photometric pipeline for the VVV survey. **astro-ph.IM**, v., March 2013.
- [7] KING, I. The structure of star clusters. I. an empirical density law. Astronomical Journal, v. 67, p. 471, October 1962.
- [8] LADA, CHARLES J., LADA, ELIZABETH A. EMBEDDED CLUSTERS IN MOLECULAR CLOUDS. Annual Reviews, v. 41, p. 57–115, 2003.
- [9] MINNITI, D., LUCAS, P. W., EMERSON, J. P., SAITO, R. K., HEMPEL, M., PIETRUKOWICZ, P., AHUMADA, A. V., ALONSO, M. V., ALONSO-GARCIA, J., ARIAS, J. I., BANDYOPADHYAY, R. M., BARBÁ, R. H., BARBUY, B., BEDIN, L. R., BICA, E., BORISSOVA, J., BRONFMAN, L., CARRARO, G., CATELAN, M., CLARIA, J. J., CROSS, N., DE GRIJS, R., ´ DÉKÁNY, I., DREW, J. E., FARIÑA, C., FEINSTEIN, C., FERNÁNDEZ LAJÚS, E., GAMEN, R. C., GEISLER, D., GIEREN, W., GOLDMAN, B., GONZALEZ, O. A., GUNTHARDT, G., GUROVICH, S., HAMBLY, N. C., IRWIN, M. J., IVANOV, V. D., JORDÁN, A., KERINS, E., KINEMUCHI, K., KURTEV, R., LÓPEZ-CORREDOIRA, M., MACCARONE, T., MASETTI, N., MERLO, D., MESSINEO, M., MIRABEL, I. F., MONACO, L., MORELLI, L., PADILLA, N., PALMA, T., PARISI, M. C., PIGNATA, G., REJKUBA, M., ROMAN-LOPES, A., SALE, S. E., SCHREIBER, M. R., SCHRÖDER, A. C., SMITH, M., SODRÉ, L., JR., SOTO, M., TAMURA, M., TAPPERT, C., THOMPSON, M. A., TOLEDO, I., ZOCCALI, M., PIETRZYNSKI, G. VISTA Variables in the Via Lactea (VVV): The public ESO near-IR variability survey of the Milky Way. , v. 15, p. 433–443, July 2010.
- [10] NECKEL, T. UBV, VRI and H-beta observations of stars in the H II regions NGC 6334 and NGC 6357. Astronomy and Astrophysics, v. 69, p. 51–56, September 1978.
- [11] P. MASSEY ET AL, E. WATERHOUSE, K. DEGIOIA-EASTWOOD. The Progenitor Masses of Wolf-Rayet Stars and Luminous Blue Variables Determined from Cluster Turn-offs. astro-ph.GA, v. 1, p. 73, February 2001.
- [12] SCHECHTER, MARIO; SAHA-ABHIJIT, PAUL L.; MATEO. DOPHOT, a CCD photometry program: Description and tests. Astronomical Society of the Pacific, v., November 1993.
- [13] VAN DER HUCHT, K. A. The VIIth catalogue of galactic Wolf-Rayet stars. , v. 45, p. 135–232, February 2001.